#### **SIMULOID: SISTEMA MÓVEL DE SIMULADOS INTERATIVOS UTILIZANDO A PLATAFORMA ANDROID**

Daiane Cristina de Paula<sup>1</sup> Giani Carla Ito2

PAULA, D. C. de; ITO. G. C. Simuloid: sistema móvel de simulados interativos utilizando a plataforma android. **EDUCERE** - Revista da Educação, Umuarama, v. 13, n. 2, p. 251-270, jul./dez. 2013.

**RESUMO:** A mobilidade é uma tendência do mercado devido a agilidade de acesso às informações em qualquer lugar e a qualquer momento. Pode- -se observar como as tecnologias móveis estão revolucionando a forma como se trabalha e aprende, pois estão abrindo um leque de opções em diversos setores da sociedade, inclusive na educação. A evolução tecnológica na área da computação móvel trouxe um novo paradigma educacional chamado Mobile Learning. Esse paradigma pode ajudar na aquisição de conhecimento por meio da interação de um estudante com um dispositivo móvel. Atualmente, o Android, uma plataforma de desenvolvimento para dispositivos móveis, está se destacando entre usuários e desenvolvedores contabilizando um crescente aumento no número de programas em tablets e smartphones. Os jogos digitais podem ser utilizados como um recurso didático, por serem interativos e estimulantes, funcionando como auxiliares, promovendo benefícios para as práticas de aprendizagem. Nesse contexto, é proposto um aplicativo móvel para simulados de vestibular, com intuito de dinamizar o processo ensino aprendizagem de uma forma interativa e dinâmica.

**PALAVRAS-CHAVE:** Mobile Learning, Computação móvel, Android.

#### **SIMULOID: MOBILE SYSTEM OF INTERACTIVE SIMULATED TEST USING THE ANDROID PLATFORM**

**ABSTRACT**: Mobility is a market trend due to the speed of access information in any place and at any time. It is possible to observe how

<sup>1</sup> Bacharel em Sistemas de informação - UNIPAR - Campus Cascavel e-mail: daia.saron@gmail.com 2 Profa. Dra. em Computação aplicada; Profa. do curso de Sistemas de Informação - UNIPAR - Campus Cascavel e-mail: giito@unipar.br

mobile technologies are revolutionizing the way people work and learn, because they are opening a range of options in different sectors of society, including education. The technological development in the area of mobile computing has brought a new educational paradigm called Mobile Learning. This paradigm may help in the acquisition of knowledge through the interaction of a student with a mobile device. At present, the Android, a development platform for mobile devices, is emerging between users and developers accounting for an increasing number of programs in tablets and smartphones. Digital games can be used as a teaching resource, because they are interactive and exciting, working as auxiliary, promoting benefits for the learning practices. In this context, it is possible to recommend a mobile applicative to simulated tests, in order to improve the learning process in an interactive and dynamic way.

**KEYWORDS:** Mobile Learning, Mobile computing, Android.

## **SIMULOID: SISTEMA MÓVIL DE SIMULADOS INTERACTIVOS UTILIZANDO LA PLATAFORMA ANDROID**

**RESUMEN:** La movilidad es una tendencia del mercado, debido a la velocidad de acceso a las informaciones en cualquier lugar y a cualquier hora. Se puede observar cómo las tecnologías móviles están revolucionando la forma de trabajar y aprender, ya que están abriendo un abanico de opciones en distintos sectores de la sociedad, incluso la educación. Los avances tecnológicos en el área de la computación móvil han traído un nuevo paradigma educacional llamado *Mobile Learning*. Ese paradigma puede ayudar en la adquisición de conocimientos a través de la interacción de un estudiante con un dispositivo móvil. Actualmente, el Android, una plataforma de desarrollo para dispositivos móviles, está destacándose entre los usuarios y desarrolladores, contabilizando un número creciente de programas en tabletas y teléfonos inteligentes. Los juegos digitales pueden ser utilizados como recurso didáctico, porque son interactivos y emocionantes, funcionando como auxiliares, promoviendo beneficios para las prácticas de aprendizaje. A ese respecto, se propone una aplicación móvil para simulados de exámenes de admisión, con el objetivo de impulsar el proceso de enseñanza y aprendizaje de una forma interactiva y dinámica.

**PALABRAS CLAVE:** Aprendizaje móvil, Computación móvil, Android.

# **INTRODUÇÃO**

As tecnologias móveis estão revolucionando a forma como se trabalha e aprende. A portabilidade é uma tendência do mercado devido a agilidade de acesso às informações em qualquer lugar e a qualquer momento. Um dos motivos que torna essa tecnologia presente no cotidiano das pessoas é a necessidade de realizar atividades com praticidade e mobilidade.

Dispositivos móveis como *smartphones* e *tablets* são populares fora da instituição escolar, e combinar essas tecnologias, adotando-as em contexto pedagógico, pode levar ao interesse pelo conhecimento.

Há pesquisadores que buscam aliar a tecnologia à educação, e por meio de softwares educacionais permitem o usuário acessar suas apostilas, exercícios, fóruns e vídeo-aulas, inserindo estudante em práticas pedagógicas, por isso existem áreas integradas à tecnologia móvel como entretenimento, saúde, marketing e educação. A evolução tecnológica na área da computação móvel trouxe um novo paradigma educacional chamado *Mobile Learning.* Para Ally (2009) o *M-Learning* é a distribuição de conteúdos de aprendizagem através de dispositivos móveis. Moura e Carvalho (2011) afirmam que este paradigma pode ajudar na aquisição de conhecimento através da interação de um estudante com um dispositivo móvel, que, neste caso, é mediador da ação pedagógica.

Utilizando como base de conhecimento a *Mobile Learning,* a aprendizagem pode ocorrer em qualquer espaço, lugar e tempo por meio de dispositivos como celulares, *smartphones* e computadores portáteis, devido à portabilidade, flexibilidade, interatividade e conectividade.

Visando estas práticas no cotidiano dos alunos, realizou-se um estudo sobre a preparação dos alunos para o vestibular e foi identificado que atualmente são utilizados simulados de auto-avaliação que podem ser feitos *on-line* ou em forma de testes escritos, em sua maioria, sem trazer um retorno imediato ao estudante, tornando monótona a atividade de preparo para o vestibular.

Tendo em vista o preparo do vestibulando com métodos morosos em relação ao que a tecnologia móvel pode oferecer, surge como proposta de solução, o protótipo de um sistema que interaja com o vestibulando e devido a sua portabilidade, possa realizar a avaliação em qualquer lugar resultando em maior agilidade além de ser interativo, e fornecer um *feedback* de seu desempenho, tornando dinâmico o paradigma de ensino aprendizagem.

Para o desenvolvimento do protótipo do sistema foi utilizado o Android, uma plataforma de desenvolvimento para *smartphones* e outros dispositivos, está se destacando entre usuários e desenvolvedores sendo utilizado por muitos fabricantes contabilizando um crescente aumento no número de programas desenvolvidos.

Este artigo está dividido em oito seções. Após a introdução, encontram-se os trabalhos relacionados. A seção três expõe informações a respeito do paradigma de aprendizagem *Mobile Learning*. Na quarta seção são apresentadas informações sobre plataforma de desenvolvimento Android. Logo após, é apresentado um estudo relacionado à interface, que está presente na quinta seção. A sexta seção aborda o aplicativo proposto e explica seu funcionamento. Na sétima seção é feita a conclusão desta pesquisa. E por último encontram-se as referências utilizadas neste trabalho.

### **TRABALHOS RELACIONADOS**

Com o objetivo de levantar as diversas informações em relação aos dispositivos móveis no contexto de ensino aprendizagem, foram estudados vários trabalhos, que são relacionados a seguir.

De acordo com Santos e Maciel (2009), a era do processamento digital da informação trouxe mudanças na maneira das pessoas se comunicarem por meio de artefatos digitais. Os dispositivos móveis assumem uma posição importante e os fabricantes apresentam ao mercado diferentes maneiras de interagir.

Acadêmicos do curso de Ciência da Computação da Universidade de Cruz Alta desenvolveram um jogo chamado E-nigma e o testaram com alguns alunos para avaliar aspectos como acessibilidade, facilidade de uso e confiabilidade. O jogo integrou treze problemas de raciocínio lógico. As atividades propostas no jogo envolveram a interação do usuário por meio de questões textuais a serem respondidas em um tempo determinado. Após a interação dos alunos com a ferramenta, foi elaborado um questionário. Ao verificar os dados do questionário foi constatado boa aceitação da ferramenta por parte dos acadêmicos. Oliveira (2011) afirma que jogos educacionais e dispositivos interativos podem ser utilizados para unir práticas educacionais para estimular e enriquecer atividades de aprendizagem nos momentos ociosos dos alunos.

Medina e Coelho (2011) realizou um estudo com um grupo de alunos de uma Universidade na Espanha, tendo como foco a compreensão das atitudes dos alunos em relação à tecnologia na aprendizagem, a maioria dos estudantes deu um *feedback* positivo quanto à utilização de dispositivos. De acordo com eles, o fato de usar um telefone celular ao criar um material para trabalhar em um ambiente interativo em que já estão familiarizados, é produzido a aprendizagem, além de ser estimulante. "A percepção dos alunos possibilitaram levantar questionamentos para futuras pesquisas e para desenvolver trabalho de campo, a fim de criar estratégias que proporcionem mecanismos de apoio de direcionamento e administração eficiente do aluno" (MEDINA et al., 2011,p.13).

Por intermédio dos estudos realizados, foi constatado que o fato dos conteúdos de aprendizagem estarem integrados às ferramentas tecnológicas, facilitou a assimilação de atividades por parte dos aprendizes, além de serem estimulantes para a aprendizagem.

"Jogos educacionais e ferramentas interativas podem ser utilizadas para unir práticas educacionais a fim de estimular e enriquecer atividades de ensino aprendizagem em momentos ociosos dos alunos" (OLIVEIRA, p. 09, 2011).

#### *MOBILE LEARNING*

Devido a disseminação de conteúdos de aprendizagem interativos, faz-se necessária uma educação permanente, dinâmica e desafiadora visando o desenvolvimento de habilidades para a obtenção e utilização das informações. A introdução de ferramentas tecnológicas no contexto de aprendizagem pode ser um instrumento eficaz, pois possibilita o aumento da motivação dos estudantes e cria atividades que constituem oportunidades especiais para aprender e resolver problemas.

Os jogos educacionais têm o papel de ensinar e divertir simultaneamente, algo que dificilmente as práticas convencionais de ensino trazem. Segundo Oliveira (2011), o que desperta o interesse dos alunos em jogos educativos é a motivação, pois como em qualquer outro jogo, os alunos são desafiados a alcançarem seus objetivos e irem cada vez mais longe.

# **APLICABILIDADE DO** *M-LEARNING* **EM JOGOS EDUCATI-VOS**

Segundo Oliveira (2011) a introdução de ferramentas tecnológicas no contexto de aprendizagem pode ser um instrumento eficaz. O autor ressalta que o uso das tecnologias móveis tem uma influência positiva, pois funciona como elemento de motivação para o estudo e cria atividades que constituem oportunidades especiais para aprender e resolver problemas.

A diversão, utilizando dispositivos móveis como ferramenta, tem se tornado uma forte tendência, incentivada por recursos tecnológicos cada vez mais sofisticados e acessíveis.

Segundo o autor, o apoio dos jogos digitais educacionais visa ensinar e divertir de maneira simultânea, algo que dificilmente as práticas convencionais de ensinar trazem, pois o que desperta o interesse dos alunos em jogos educativo é a motivação, já que em qualquer outro jogo, os alunos são desafiados a alcançarem seus objetivos e irem cada vez mais longe.

## **ANDROID**

O Android é um ambiente de desenvolvimento para dispositivos móveis inicialmente desenvolvido pela Android Inc., empresa que foi adquirida pela *Google* em 2005, mas foi anunciada oficialmente apenas em 2007 pela *Open Headset Alliance* (OHA), um grupo formado por 78 empresas de tecnologia que atuam em diferentes áreas. Este grupo foi criado com o objetivo de desenvolver padrões abertos para dispositivos móveis.

Esta plataforma contém um pacote com programas para *smartphones* ou outros dispositivos e um sistema operacional, *middleware,*  aplicativos e a interface do usuário. Foi construído com a intenção de permitir aos programadores desenvolver aplicações móveis, onde possam tirar proveito do que um dispositivo portátil possa oferecer e aprimorar

cada vez mais suas funcionalidades.

Como plataforma *open source*, um dos objetivos do Android é permitir a criação de aplicativos por parte de qualquer entidade, utilizando as características que o dispositivo oferece, e adequando as suas características às necessidades do usuário.

O sistema Android já é utilizado por muitos fabricantes *smartphones*, contabilizando um crescente aumento no número de programas desenvolvidos especialmente para esta plataforma, tornando-se opção de uso de vários fabricantes de aparelhos celulares inteligentes.

#### **ANDROID E** *M-LEARNING*

O paradigma de aprendizagem *M-Learning* em conjunto com a tecnologia Android pode ser transformado em uma ferramenta de aprendizagem. Segundo Franciscato e Medina (2008), o uso destas tecnologias na educação pode aumentar a motivação do estudante, instigando-o a engajar-se no aprendizado.

Os pesquisadores realizaram um estudo comparativo apresentando duas plataformas de desenvolvimento, a *Flash Lite* e o Android. *Flash Lite* é uma ferramenta desenvolvida pela empresa Adobe para criar aplicações utilizadas por projetistas e programadores de objetos educacionais. O Android é uma plataforma que apresenta como característica o uso da linguagem de programação Java e utilização de biblioteca de recursos gráficos. Para desenvolver este objeto de aprendizagem, foi utilizada a IDE Eclipse com o *plugin Android Development Tools* (ADT). Durante o estudo, foi constatado que em questões de recursos gráficos, o *Flash Lite* não dispõe de variedade de recursos gráficos como no Android que utiliza a *OpenGl* (biblioteca gráfica do Android), pois isso implica na produção de aplicativos com dimensões e desempenho inferior, sendo assim, um impedimento para a criação de aplicações complexas.

"A aplicação de objetos de aprendizagem na educação, adaptados a dispositivos móveis, é um dos grandes benefícios da *M-Learning* para facilitar o processo de ensino aprendizagem, permitindo independente de local ou hora, o acesso à informação" (FRANCISCATO e MEDINA, 2008).

## **ESTUDO DE TÉCNICAS DE PROTOTIPAÇÃO E ESTILOS DE INTERAÇÃO EM INTERFACES PARA DISPOSITIVOS MÓVEIS**

Segundo Dix et. al. (2004) a interação entre homem e computador cada vez menos é focada em dispositivos de intermediação como *mouse e* teclados e está mais direta, passando a uma interação homem objeto, à semelhança do que acontece no mundo real.

Nos *tablets*, por exemplo, é utilizada uma interface *touchscreen*  onde o usuário manipula diretamente os objetos, deixando dispositivos mediadores como o *mouse*. "Os *touchscreens* são parte integrante da inovação e sucesso das soluções tecnológicas emergentes, uma forma dos usuários interagirem diretamente com os objetos que compõem a interface, tornando esse método muito mais direto do que a seleção por *mouse"* (SANTOS, 2011).

Há empresas que estão realizando estudos de reconhecimento de gestos 3D para a manipulação de objetos tridimensionais, como a Apple. Além de realizar o aprimoramento na experiência do usuário com relação à interface de *tablets*, realiza a interação entre o toque sobre tela e os movimentos acima da tela (sem o toque), que seriam captadas por meio de um sensor embutido no dispositivo, conforme Figura 1.

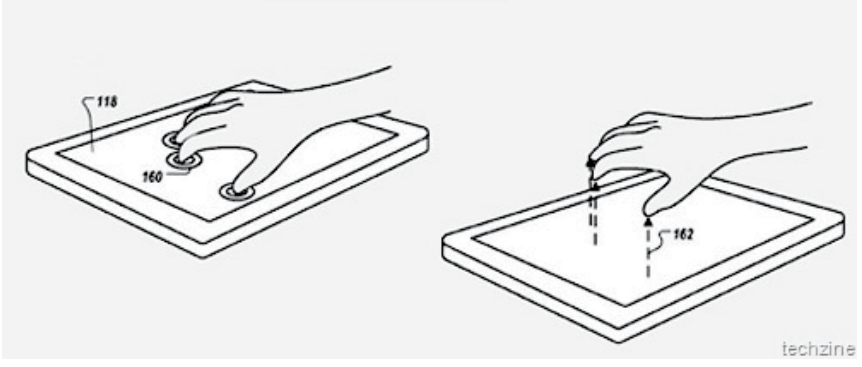

**Figura 1:** *Tablet* **que reconhece gestos em 3D** Fonte: Edwin Kee (2012)

Brito (2011), argumenta como os dispositivos móveis sofreram modificações com o passar do tempo em relação à interface. De acordo com o autor, alguns princípios podem ser considerados para obter a interface ideal: .

- Relação intimista entre o usuário e seu dispositivo
- Tamanho da tela que deve acomodar a variedade de envolvimento do usuário
- Tipo da interface deve ser truncado
- *• Design* orientado a plataformas reais de trabalho*.*

Segundo Britto (2011), estes princípios precisam ser considerados durante o projeto de interfaces para que a mesma atinja níveis de satisfação, facilidade de uso e adequação ao contexto apropriado. "Para isso, a interface também deve assegurar integridade estética entre a interface e a funcionalidade, consistência, manipulação direta dos objetos da tela, *feedback*, metáforas visuais e controle do usuário sobre as aplicações" (BRITTO, p. 51, 2011).

Em relação à interface de dispositivos, Santos e Maciel (2009) discutem a questão da interação física em telas de dispositivos móveis. Segundo ele, as telas são limitadas pelo tamanho das mãos do usuário, por isso ele expõe: "Esta interação revela conflito de interesse entre a criação dos menores tamanhos físicos que darão ao usuário mobilidade e flexibilidade irrestritas, ao mesmo tempo em que tem dimensões definidas pelo tamanho e pelas funções motoras da mão humana" (SANTOS e MACIEL, p. 03, 2009).

A partir dessa abordagem, os autores estudaram os elementos e técnicas de interação, como entrada de dados em *Mini Joystick, Click Wheel, Touchpad, Touchscreen,* comando de voz, teclas, teclado, teclado QWERTY, teclado virtual e *Track Ball.* Eles ainda ressaltam que todas essas formas de interação têm convivido conjuntamente, pois alguns dispositivos apresentam mão de mais de um deles simultaneamente.

Em um estudo de caso realizado por Santos e Maciel (2009) com participantes que jogariam cartas em aparelhos *smartphones* com variados tipos de interface *(QWERTY*, *Touchscreen* e *Track Ball),* foi revelado que os participantes tiveram maior adesão ao jogar com o uso da tecnologia *touchscreen,* segundo eles, há maior liberdade de interagir com o aparelho "Na interação com *touchscreen* verificou-se não haver dificuldade para a realização da tarefa, visto que há uma associação com um modo de interação mais direto, com toque na tela" (SANTOS e MACIEL, p. 06, 2009).

## **SISTEMA MÓVEL DE SIMULADOS INTERATIVOS UTILIZAN-DO A PLATAFORMA ANDROID (SIMULOID)**

O SIMULOID é um aplicativo móvel que tem por finalidade auxiliar os vestibulandos a estimularem o processo ensino aprendizagem de uma forma interativa e divertida por meio de questões de simulados que avaliem o conhecimento do estudante.

O sistema utiliza um método desafiador de resolver as questões. Possui três níveis contendo dez questões alternativas, onde o usuário precisa acertar pelo menos seis questões para se classificar para o próximo nível. Cada vez que uma questão é acertada o usuário recebe como *feedback* uma estrela*.*

A Figura 02 ilustra o fluxo principal do sistema. Ao iniciar o SI-MULOID, será solicitado o nome do aluno que irá diretamente para a primeira fase do simulado. Se este acertar pelo menos seis questões, se classificará para o próximo nível, se não, irá retornar ao início do simulado. O mesmo cenário ocorre com os níveis II e III. Se o aluno passar por todos os níveis, ele será redirecionado para o *Ranking*.

O protótipo desenvolvido, utilizou do método de implementação com uma interface interativa, baseada na usabilidade da tecnologia *touchscreen* para que haja manipulação direta dos dados. Sua interface é a projeção de um quadro de sala de aula, o que torna agradável e familiar a visualização do sistema a um aluno. O quadro negro passou a ser a tela, e os letreiros adquirem forma semelhante à letra de um professor. Estes princípios foram adotados com base no conceito de orientação a plataformas reais de trabalho*.*

Na primeira etapa deste trabalho, realizou-se um estudo sobre os diversos tipos de aplicativos disponíveis no mercado na área da Educação. Ainda nesta fase foi pesquisado sobre as diversas metodologias, tecnologias, e arquiteturas que abrangiam os aspectos que o motivaram. Conceitos como aplicabilidade, *designer,* interface para desenvolvimento de aplicativos móveis inseridos no contexto educativo, *Mobile Learning*, suas vantagens e restrições e ferramentas de desenvolvimento, fazem parte da investigação.

Foram definidas e apresentadas as motivações do trabalho desenvolvido, expondo seus objetivos e as contribuições esperadas e, também, definidas as tecnologias e metodologias que seriam utilizadas durante sua elaboração. Essa fase foi compreendida pelo projeto de pesquisa.

Após atender todas as expectativas da fase inicial do projeto, foi realizada uma pesquisa sobre a tecnologia de desenvolvimento de aplicativos Android e desenvolvido o protótipo de um aplicativo utilizando conceitos de padrão, usabilidade e interação.

Para implementar o protótipo do SIMULOID foi realizado um estudo das questões que os principais vestibulares do Brasil aplicam em suas provas. Após atender as expectativas da fase inicial do projeto, realizou-se uma pesquisa sobre a tecnologia de desenvolvimento de aplicativos Android utilizando conceitos de padrão, usabilidade e interação.

No desenvolvimento do aplicativo foi utilizada a plataforma e o seu KIT de desenvolvimento. Foi adotada a linguagem de programação *Java* e *Extensible Markup Language* (XML) com o ambiente integrado de desenvolvimento *IDE Eclipse* por meio do ADT (*Android Development Tools*), um *plugin* projetado para oferecer um ambiente integrado com a finalidade de auxiliar o desenvolvimento de aplicativos Android.

Visando alocar futuramente o sistema proposto, foi estudada a loja virtual *Google Play* de aplicativos Android, posteriormente o usuário poderá fazer o *download* para iniciar o simulado*.* A seguir, é feita uma descrição do funcionamento do aplicativo desenvolvido.

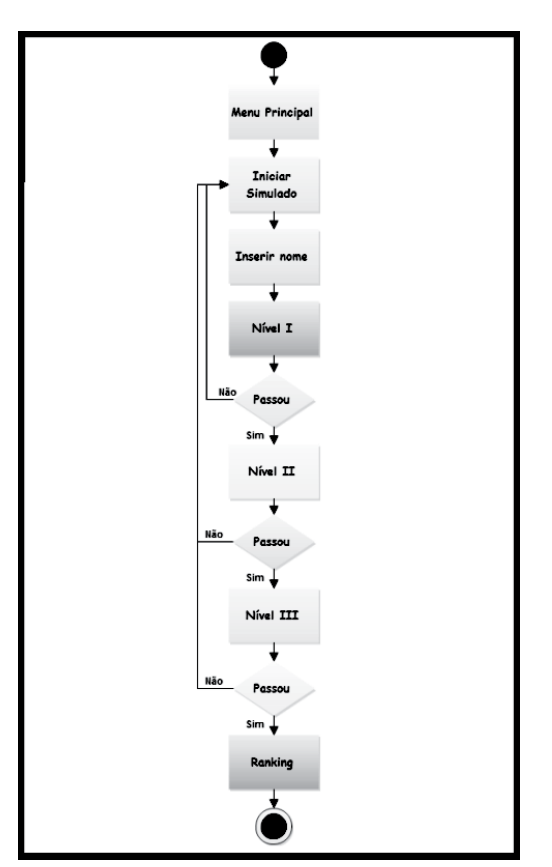

**Figura 2:** Fluxo principal do sistema

# *GOOGLE PLAY*

*Google Play é* a loja virtual da *Google* utilizada para realizar a distribuição de aplicações, jogos, filmes, música e livros virtuais. Ela possui centralização do conteúdo armazenando em nuvem, para que posteriormente possa ser acessado através de um dispositivo móvel utilizando uma conta.

Os desenvolvedores que disponibilizam seus sistema na Google Play, têm algumas vantagens como interagir com os consumidores. A Google permite que desenvolvedores respondam os comentários publicados no sistema para informar os recursos presentes em uma atualização futura.

É preciso ter um perfil para publicar um aplicativo no *Google Play.* Primeiramente é necessário criar uma conta de *e-mail*, em seguida deve-se criar um perfil de desenvolvedor e aceitar o contrato de distribuição pagando uma taxa de registro.

Conforme ilustra a Figura 3, o programador disponibiliza o aplicativo SIMULOID no Google play.

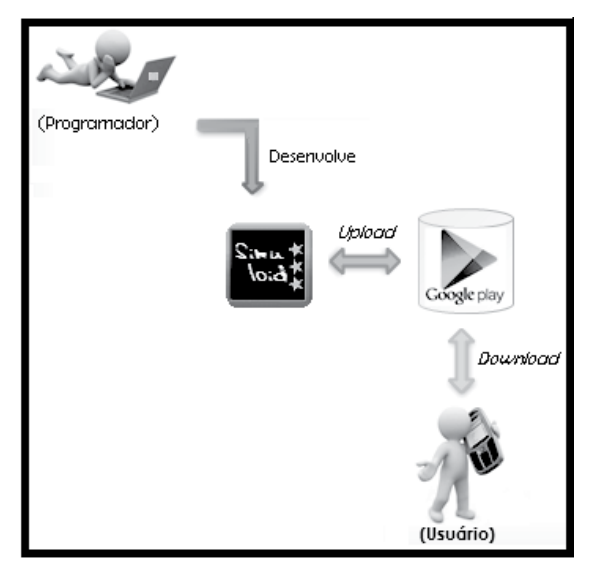

**Figura 3:** Diagrama de aquisição do aplicativo SIMULOID

Quando o usuário entrar no *Google Play* poderá fazer o *download*. Após esse processo, o SIMULOID será instalado no seu dispositivo móvel.

### **FUNCIONAMENTO DO SIMULOID**

Ao adquirir o aplicativo SIMULOID por meio do Google Play, o usuário tem o primeiro contato com a interface do dispositivo. Na Figura 4 é exibida a tela principal do sistema.

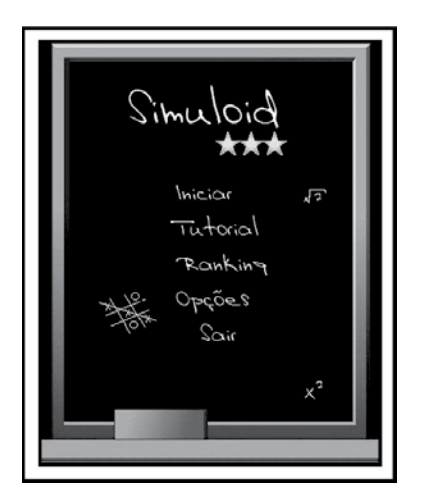

# **Figura 4:** Tela inicial

O usuário tem a opção de iniciar um simulado, ler o tutorial, verificar o *ranking* com pontuação e opções básicas para a configuração da aplicação. As opções do simulado, listadas na Figura 05, incluem o modo de simulado, atualização e adição de novas questões e controle de sons.

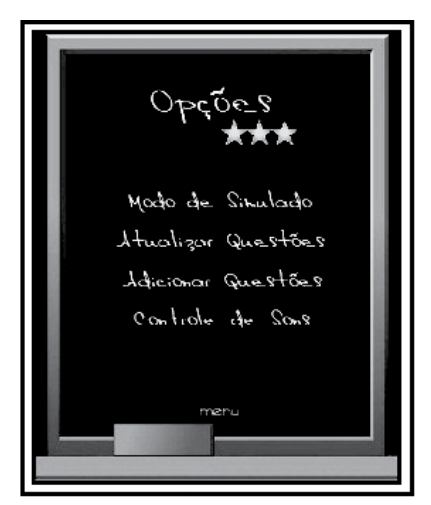

**Figura 5:** Identificação do Usuário

Ao iniciar o simulado, conforme Figura 6, é solicitado o nome do usuário, para ser utilizado em avisos de mudança de nível e no Ranking, se o usuário, passar por todas as etapas.

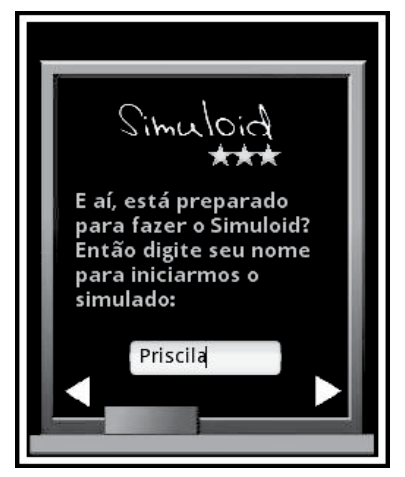

**Figura 6:** Identificação do Usuário

Os exercícios aplicados no SIMULOID pertencem aos vestibulares mais concorridos no Brasil. No exemplo, foi adotada uma questão de física da Universidade de Campinas. As questões são de múltipla escolha e apenas uma é verdadeira, por isso é possível selecionar apenas uma opção.

Durante a realização do simulado, o usuário tem a possibilidade de pausá-lo quando clicar em "menu" e logo após poderá continuar de onde parou.

Conforme ilustrado na Figura 7, é possível retornar às telas anteriores, ou passar para a próxima (se estiver respondido a questão) através dos botões de navegação nos cantos inferiores da tela do aplicativo. Há um cronômetro para controlar o tempo que serão realizados os exercícios, para que assim, o usuário possa ter controle de quanto tempo demora para responder um determinado número de questões. Conforme o usuário vai treinado com a utilização de um cronômetro, ele pode responder mais questões em menos tempo.

Cada nível do SIMULOID possui 10 questões aleatórias e inter-

disciplinares. Para que o usuário passe ao próximo nível, ele precisa acertar no mínimo seis questões que é equivalente a 60% de aproveitamento.

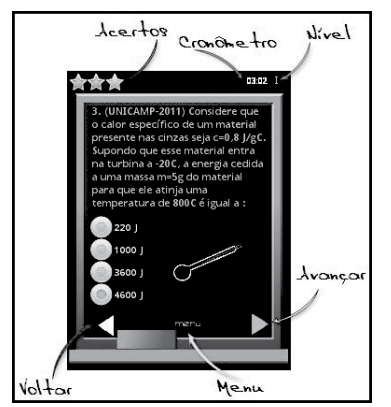

**Figura 7:** Funções do SIMULOID

De acordo com a da Figura 8, quando o usuário acerta uma questão, ele recebe o *feedback* de uma estrela, equivalente a um ponto, o que corresponde a 10% de aproveitamento e aparece na tela um símbolo representando que acertou a questão.

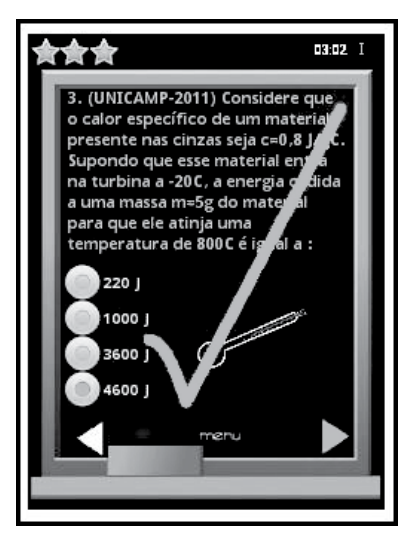

**Figura 8:** Tela com *feedback* de acerto

Após responder as dez questões do simulado, é apresentada uma tela (Figura 9) informando o nível em que o usuário se encontra, seus erros, acertos e um breve comentário de cada questão respondida.

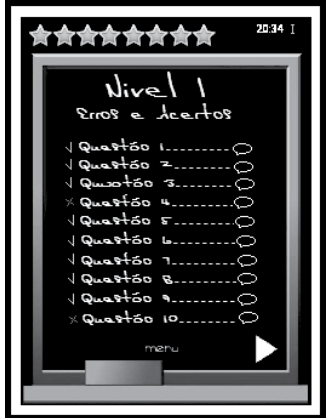

**Figura 9:** Tela de Erros e Acertos

A Figura 10 (A) demonstra a passagem de um nível para outro. Se o usuário passar para outro nível, ele recebe como *feedback* uma mensagem com seu nome informando sobre sua classificação.

À nível visual, quando o usuário é classificado, no cabeçalho é exibida em forma de estrela a quantidade de acertos no nível concluído.

Após responder as questões dos três níveis, conforme a Figura 10 (B), são emitidos sons de congratulações e é apresentada uma mensagem parabenizando o usuário, juntamente com o total de tempo utilizado e é exibida a média de aproveitamento realizado nos níveis.

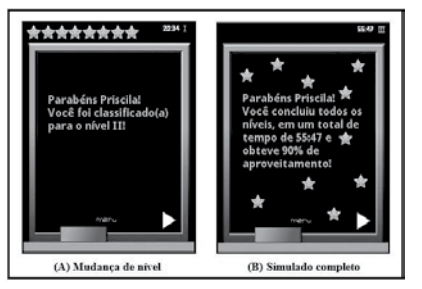

**Figura 10:** Fases do simulado

Após receber a mensagem de completar todos os níveis, o usuário é redirecionado automaticamente ao *Ranking*, onde é exibido seu nome e a média de aproveitamento no simulado conforme Figura 11 (A).

Se o usuário desejar obter mais informações, conforme a Figura 11 (B), poderá visualizar por meio da tela de *Ranking* detalhado, seu aproveitamento por matéria para ter conhecimento de algumas métricas de seu desempenho por disciplina, para que assim possa se preparar melhor para o vestibular.

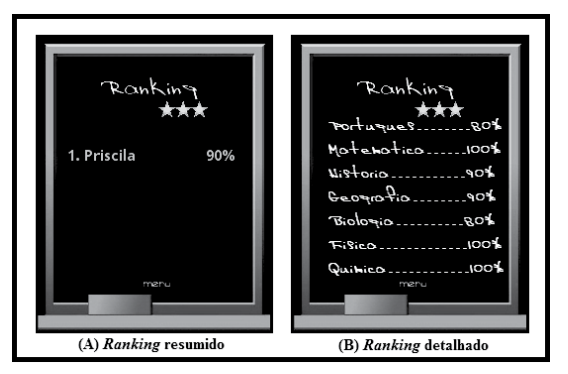

**Figura 11:** *Ranking*

## **CONCLUSÃO**

O uso de dispositivos móveis caracteriza uma nova forma de aplicar a tecnologia no aprendizado, despertando o interesse do aluno pela aquisição de conhecimento. Este artigo apresentou um aplicativo móvel para um simulado de vestibular cuja finalidade é estimular o processo ensino aprendizagem de uma forma interativa e divertida, utilizando a plataforma móvel onde o estudante realiza o simulado recebendo um *feedback* imediato do seu desempenho, tornando dinâmico o paradigma de ensino aprendizagem.

Ressalta-se a importância de incorporar métodos de construção do conhecimento ao uso de novas ferramentas e utilizar a tecnologia aliada à interdisciplinaridade, para que desta forma, tenha-se um alicerce de construção do conhecimento em disciplinas distintas.

A utilização de dispositivos móveis enquanto ferramenta de apoio

ao estudo é de suma importância, pois o uso das tecnologias móveis tem uma influência positiva, funcionando como elemento de motivação para o estudo, principalmente se for realizado de forma interativa por meio de Jogos Educacionais.

Espera-se, com o desenvolvimento deste trabalho, colaborar para que as práticas educativas sejam aliadas à computação móvel seguindo procedimentos didáticos e interativos.

## **REFERÊNCIAS**

Proceedings of the XII SIBGRAPI (October 1999) 101-104

ALLY, M. **Mobile learning**: transforming the delivery of education and training. Athabasca: Athabasca University Press, 2009.

ANJOS, J. **Comparativo APIs Android x JavaME**. Disponível em: <http://saloon.inf.ufrgs.br/twiki-data/Disciplinas/CMP167/TF08Julio-Anjos/artigo-comparativo.pdf>. Acesso em: 15 maio 2008.

BRITTO, T. **Técnicas de prototipação para smartphones no apoio à avaliação de interfaces com o usuário**. Disponível em: <http://www2. sbc.org.br/ce-ihc/Anais2011/CompanionProceedings-IHC+CLIHC2011. pdf>. Acesso em: 20 jul. 2011.

DIX, A. et al. **Human-computer interaction**. 3. ed. São Paulo: Pearson, 2004.

FRANCISCATO, F. T.; MEDINA, R. D. **M-learning e android**: um novo paradigma? Disponível em: <http://seer.ufrgs.br/renote/article/ view/14671>. Acesso em: 15 out. 2008.

KEE, E. **Apple picks up patents for wild 3D gesturing**. Disponível em: <http://www.ubergizmo.com/2012/07/apple-picks-up-patents-forwild-3d-gesturing/>. Acesso em: 18 nov. 2012.

MEDINA, I. G.; COELHO, P. F. M.; ESPINOSA, R. S. C. Um olhar sobre a educação móvel e suas relações e percepções com os alunos de Cataluñia – Espanha. **e-scrita Revista do Curso de Letras da UNIA-**

**BEU**, v. 2, n. 6, set./dez. 2011. Disponível em: http://www.uniabeu.edu. br/publica/index.php/RE/article/viewFile/211/pdf\_104. Acesso em: 20 mar. 2012.

MOURA, A.; CARVALHO, A. A. **Enquadramento teórico para a integração de tecnologias móveis em contexto educativo.** Disponível em: <http://iesfafe.academia.edu/AdelinaMoura/Papers/581503/Enquadramento\_teorico\_para\_a\_integracao\_de\_tecnologias\_moveis\_em\_ contexto educativo>. Acesso em: 18 abr. 2011.

OLIVEIRA, L. C. **Enigma e M-learning***:* jogo educativo trabalhando o raciocínio lógico através de dispositivos móveis. Disponível em: <http:// gepid.upf.br/senid/?page\_id=15>. Acesso em: 15 set. 2011.

SANTOS, F. C. **Digital companion***:* interface para controle tecnológico centralizado. Disponível em: <http://ria.ua.pt/bitstream/10773/6630/1/5387.pdf>. Acesso em: 15 nov. 2011.

SANTOS, R.; MACIEL, F. **Estilos de interação em interfaces para dispositivos móveis.** Disponível em: **<**http://www.abergo.org.br/revista/ index.php/ae/article/view/93>. Acesso em: 10 maio 2009.

> Recebido em: 25/11/2013 Aprovado em: 05/05/2014